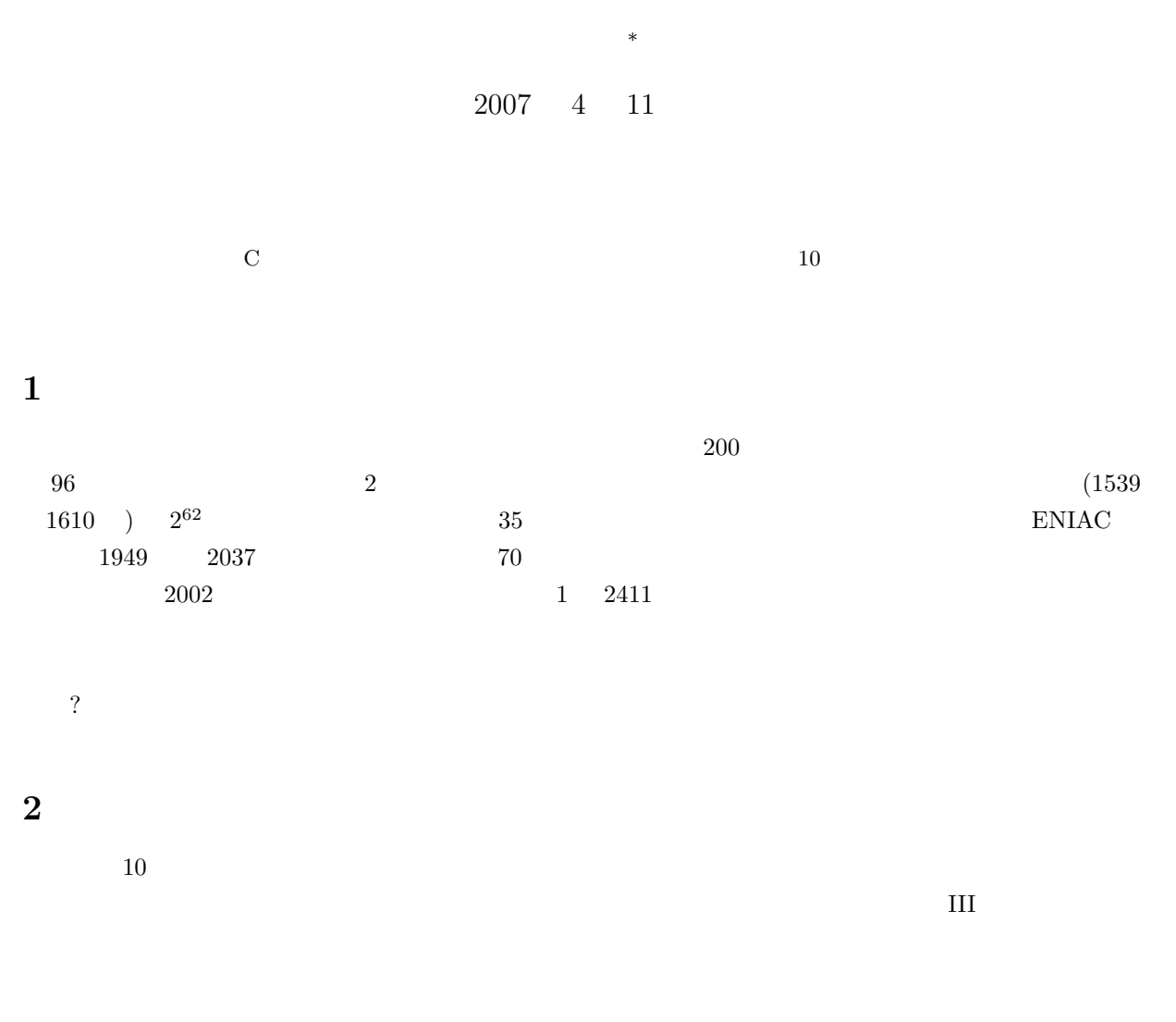

## $2.1$

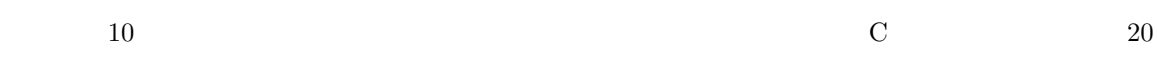

*∗*独立行政法人 秋田工業高等専門学校 電気情報工学科

<sup>1</sup>

 $10$ 9  $\mathbf{1}$ 3  $\overline{1}$  $\overline{2}$  $\overline{2}$  $1:$  $\#include$  < stdio .h>  $\mathbf{1}$  $\,2$  $\#include$  < string .h>  $\#$ include <stdlib.h>  $\sqrt{3}$  $\sqrt{4}$ #define N 32768 #define RADIX 10  $5\,$  $\,6\,$  $\,7$ void  $lf\_scan(int n[]);$ 8 void  $lf$ -plus();  $void$   $If\_minus()$ ; 9  $10\,$ void  $lf$ -print $(int n[]);$ void lf\_complement(int n[]);  $11$  $12\,$ void  $prt\_bit(int n[]);$ 13  $\quad \mathbf{int} \ \ a \left[ N \right] \, , \ \ b \left[ N \right] \, , \ \ \mathbf{Acc} \left[ N \right] ;$  $14$  $15\,$ 16  $main$  $\frac{1}{\sqrt{1}}$  $*$ 17  $/*=$ 18  $int$  main(void){ 19  $20\,$  $lf\_scan(a);$  $lf\_scan(b);$ 21 22  $lf$ -plus $()$ ;  $23\,$  $lf\_print(Acc);$  $If __minus (n.e., )$ <br> $If__minus (c, c);$  $\sqrt{24}$  $25\,$  $\sqrt{26}$ 27  $return 0;$  $\sqrt{28}$  $\}$ 29 30  $31\,$ 32  $\gamma_*$  $lf\_s \, c \, a \, n$  $33\,$  $/*=$ 34 void  $lf\_scan(int n[])$ { unsigned char  $key$ -in [N]; 35  $36\,$  $int i, l, flag=0;$ 37  $scanf("%s", key_in);$ 38  $39\,$ 40  $l = s t r len (key_in);$ 41  $42\,$  $if (key_in [0] == '-'')$ { flag=1; 43 for  $(i=1; i<1; i+1)$ 44  $45\,$  $\texttt{key_in}$  [i-1]= $\texttt{key.in}$  [i]; 46 ļ 47  $1 - -$ ;  $\sqrt{48}$  $\}$  $^{\rm 12}$  $(1)$  $(2) + 1$  $\,1\,$  $\,1\,$ 

 $\overline{2}$ 

 $\,1\,$ 

```
49
         for (i=0; i < l; i++){
 50\,n[i] = (unsigned int key-in [1-1-i]-48;5152\,þ
 53
        if(flag == 1)If_complement(n);
 54
 55\,\}56\,57\,58
      \frac{1}{\sqrt{2}}lf - p l u s
                                                                                                *59
      /*
                                                                                                ر ہے۔
      void lf_{\text{-plus}}()60\,61
        int i;62
 63\,for (i=0; i \le N; i++) Acc [i] = a[i]+b[i];64
         for (i=0; i < N-1; i++)65\,if (Acc[i] > 9) Acc[i+1]++;66
           Acc[i]\% = RADIX;67
 68
         \mathcal{E}69
        Acc [N-1]\%=RADIX;
 70
 71\,72
      \}73\,74
 75
             lf\_minus/*
                                                                                                *76
      \frac{1}{\sqrt{1}}77void lf_minus(){
 78
 79
        lf_{\text{-complement (b)}};80
         lf-plus();
 81\,82
      \}83
 84
                                                                                                \ast ,
 85
      \frac{1}{\sqrt{2}}lf\_p\; r\; i\; n\; t*\frac{1}{2}86
                                                                                                L.
 87
      void lf-print (int n[]) {
 88
        \mathbf{int}i, j, flag = 0;
 89
 90
         i=N-1;
 91
         if (n[i]>4){
 \boldsymbol{92}93
           flag=1;lf\_complement(n);94
 \rm 95print(f(-));
 96
         €
 Q798
        while (n | i | == 0 \& k \& i > 0) i --;99
100\,101
         if(flag == 1)lf_complement(n);
102
         print(f("n");
103\,104
105
106
      \left\{ \right\}107
108\,109
             complement/*
                                                                                                *110
      ^{\frac{1}{2}}
```

```
111 void lf_complement(int n[]){<br>112 int i;
           int i;
113
114 for (i = 0; i < N; i++) n[i]=9-n[i];
115
116 n[0]++;
117
118 i = 0119 while (n[i] == 10 \& i < N) {<br>120 <br>n | i | = 0;
\begin{array}{c|c} 120 & & \text{n} [i] = 0; \\ 121 & & \text{n} [i+1]+ \end{array}n[i+1]+;
122 i ++;
\begin{array}{c|c} 123 & \\ 124 & \end{array}124 }
```
**2.2** 円周率の計算

**2.2.1** 円周率の計算方法

 $\pi = 16 \arctan \left( \frac{1}{5} \right)$ 5  $-\frac{4 \arctan \left(\frac{1}{239}\right)}{2}$ 

$$
\arctan(x) = x - \frac{x^3}{3} + \frac{x^5}{5} - \frac{x^7}{7} + \frac{x^9}{9} - \frac{x^{11}}{11} + \frac{x^{13}}{13} - \frac{x^{15}}{15} + \dots
$$

$$
= \sum_{n=1}^{\infty} (-1)^{n-1} \frac{x^{2n-1}}{2n-1}
$$

 $10$ 

 $2.2.2 \quad 10$ 

 $10$   $10$ 

## 桁の円周率は,*π* = 3*.*1415926535897932 *· · ·* 0805655493624646 となる.この表最後の値の 6 10 万桁目で

3.1415 9265 3589 7932 3846 2643 3832 7950 2884 1971 6939 9375 1058 2097 4944 5923 0781 6406 2862 0899 8628 0348 2534 2117 0679 8214 8086 5132 8230 6647 0938 4460 9550 5822 3172 5359 4081 2848 1117 4502 8410 2701 9385 2110 5559 6446 2294 8954 9303 8196 4428 8109 7566 5933 4461 2847 5648 2337 8678 3165 2712 0190 9145 6485 6692 3460 3486 1045 4326 6482 1339 3607 2602 4914 1273 7245 8700 6606 3155 8817 4881 5209 2096 2829 2540 9171 5364 3678 9259 0360 0113 3053 0548 8204 6652 1384 1469 5194 1511 6094 3305 7270 3657 5959 1953 0921 8611 7381 9326 1179 3105 1185 4807 4462 3799 6274 9567 3518 8575 2724 8912 2793 8183 0119 4912 9833 6733 6244 0656 6430 8602 1394 9463 9522 4737 1907 0217 9860 9437 0277 0539 2171 7629 3176 7523 8467 4818 4676 6940 5132 0005 6812 7145 2635 6082 7785

0491 5378 8541 3909 4245 3169 1719 9876 2894 1277 2211 2946 4568 2948 6028 1493 1815 6024 9677 8879 4981 3777 2162 2935 9437 8110 0444 8060 7976 7242 9276 2495 1078 4153 4464 2915 0842 7645 2000 2042 7694 7069 8041 7758 3220 9097 0202 9165 7347 2515 8290 4630 9103 5903 7842 9775 7265 1720 8772 4474 0952 2671 6630 6005 4697 1638 7943 1711 9687 3484 6887 3818 6656 7512 7929 8575 0163 6341 1314 6275 3049 9019 1356 4682 3804 3299 7069 5770 1507 8933 7728 6580 3571 2790 9137 6742 0805 6554 9362 4646

**2.2.3** 

**2.3** 課題提出要領

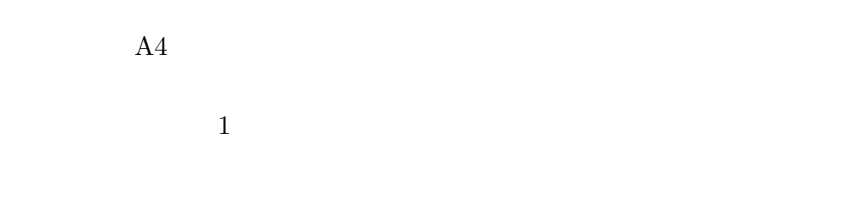

 $5\mathrm{E}$